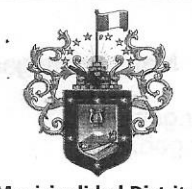

 $\frac{1}{\pi}$ 

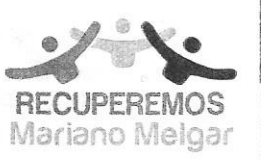

Av. Simón Bolivar N°908 - Mariano Melgar Teléfono: 054- 452289 info@munimarianomelgar.gob.pe www.munimarianomelgar.gob.pe

Gestión 2019 - 2022

Resolución De Alcaldía

.<br>.Wrn. 111-2020-MDMM

Mariano Melgar, 14 de Octubre del 2020

VISTO: El Informe Nº 001-2020-CS del Presidente del Comité de Selección, de fecha 09 de octubre del 2020, el Dictamen Legal Nº 403-2020-GAJ-MDMM, de fecha 12 de octubre del 2020, de la Gerencia de Asesoría Jurídica, El Informe Nº 002-2020-CS del Presidente del Comité de Selección, de fecha 14 de octubre del 2020, el Dictamen Legal Nº 413-2020-GAJ-MDMM, de fecha 14 de coctubre del 2020, y;

### **CONSIDERANDO:**

Que, de conformidad con lo establecido en el artículo segundo del Título Preliminar de la Ley Nº 27972, Ley Orgánica de Municipalidades, los gobiernos locales gozan de autonomía política, económica y administrativa en los asuntos de su competencia. La autonomía que la Constitución Política del Perú establece para las municipales radica en la facultad de ejercer actos de gobierno, administrativos y de administración con sujeción al ordenamiento jurídico.

Que, la Municipalidad es un órgano local que gozan de autonomía política, económica y àdministrativa en los asuntos de su competencia, y se rige por la Ley Orgánica de Municipalidades  $\frac{1}{2}$ Ley N° 27972 el artículo IV tiene por finalidad que los gobiernos locales representan al vecindario, promueven la adecuada prestación de los servicios públicos locales y el desarrollo integral, sostenible y armónico de su circunscripción.

Que, mediante Informe Nº 002-2020-CS del Presidente del Comité de Selección, solicita se declare la nulidad de Oficio de los Procedimientos de Selección y Contratos, siendo estos los siguientes: Procedimiento de Selección ADJUDICACIÓN SIMPLIFICADA Nº 011-2020-MDMM, Contratos Nº 023-2020-MDMM; Proceso de Selección ADJUDICACIÓN SIMPLIFICADA Nº 012-2020-MDMM, Contrato Nº 024-2020-MDMM, Procedimiento de Selección ADJUDICACIÓN SIMPLIFICADA Nº 017-2020-MDMM, y del Procedimiento de Selección ADJUDICACIÓN SIMPLIFICADA Nº 018-2020-MDMM; por los siguientes motivos:

Que, con fecha 09 de setiembre del 2020 el Comité de Selección adjudicó la Buena Pro del procedimiento de selección ADJUDICACIÓN SIMPLIFICADA Nº 011-2020-MDMM para la contratación de la ejecución de la obra: "IOARR: RENOVACIÓN DE LA CALZADA DE LA AV. SEPULVEDA, DEL DISTRITO DE MARIANO MELGAR, PROVINCIA AREQUIPA - DEPARTAMENTO AREQUIPA", al postor KHUT S.R.L. suscribiéndose con fecha 05.10.2020 el CONTRATO Nº 023-2020-MDMM. Sin embargo, con fecha 11 de setiembre del 2020, a través del SEACE, se notificó el Dictamen Nº D000497-2020-OSCE-SPRI de la Subdirección de Procesamiento de Riesgos del OSCE, en el que dispone y/o recomienda adoptar las medidas correctivas de conformidad con el artículo 44º de la Ley, lo cual implica la declaratoria de nulidad del procedimiento, sin perjuicio de evaluar el respectivo deslinde de responsabilidades de conformidad con el artículo 9º de la Ley de Contrataciones del Estado; así como, impartir las directrices pertinentes a fin que hechos similares no ocurran en futuros procedimientos de selección. Y finalmente dispone hacer de conocimiento al Órgano de Control Institucional de la Entidad. Dictamen que no fue observado en la Plataforma 'SEACE en su oportunidad, por el Comité, por lo que se prosiguió con la suscripción del Contrato; por esta razón solicita la Nulidad del procedimiento de selección ADJUDICACIÓN SIMPLIFICADA Nº 011-2020-MDMM orientado a la contratación de la ejecución de la obra: "IOARR: RENOVACIÓN DE LA CALZADA DE LA AV. SEPULVEDA, DEL DISTRITO DE MARIANO

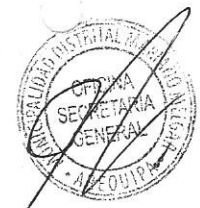

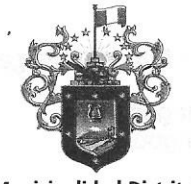

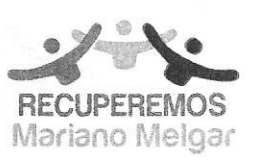

Av. Simón Bolivar N°908 - Mariano Melgar Teléfono: 054- 452289 info@munimarianomelgar.gob.pe www.munimarianomelgar.gob.pe

Gestión 2019 - 2022

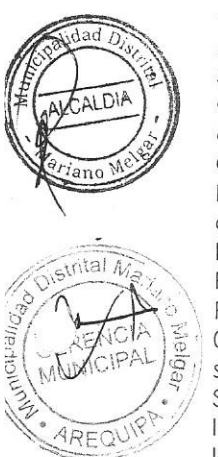

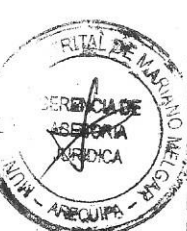

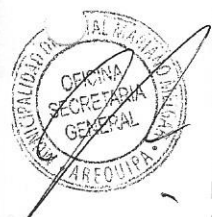

MELGAR, PROVINCIA AREQUIPA - DEPARTAMENTO AREQUIPA", por la causal de contravención a las normas legales, por vulnerar las disposiciones de las Bases Estándar consignadas en la Directiva N° 001-2019-OSCE-CD, debiendo retrotraerse hasta la etapa de convocatoria. Asimismo, en forma accesoria se declare la nulidad de oficio del CONTRATO Nº 023-2020-MDMM, derivado de la ADJUDICACIÓN SIMPLIFICADA Nº 011-2020-MDMM para la contratación de la ejecución de la obra: "IOARR: RENOVACIÓN DE LA CALZADA DE LA AV. SEPULVEDA, DEL DISTRITO DE MARIANO MELGAR, PROVINCIA AREQUIPA - DEPARTAMENTO AREQUIPA, celebrado con la contratista KHUT S.R.L., por la causal estipulada en el Artículo 44.2 de la Ley de Contrataciones del Estado, literal d) Cuando no se utilice los métodos de contratación previstos en la presente norma, pese a que la contratación se encuentra bajo su ámbito de aplicación.

Que, con fecha 07 de setiembre del 2020, el Comité de Selección adjudicó la Buena Pro del Procedimiento de Selección ADJUDICACIÓN SIMPLIFICADA Nº 012-2020-MDMM para la contratación de la ejecución de la obra: "IOARR: RENOVACIÓN DE LA CALZADA; EN EL (LA) PROLONGACIÓN AV. SEPULVEDA Y CALLE TRUJILLO (DESDE LA INTERCONEXIÓN CON LA PROLONGACIÓN AV. SEPULVEDA HASTA LA CALLE NICARAGUA), DISTRITO MARIANO MELGAR, PROVINCIA AREQUIPA, DEPARTAMENTO AREQUIPA", al postor KHUT S.R.L.; suscribiéndose con fecha 05 de octubre del 2020, el CONTRATO Nº 024-2020-MDMM. Sin embrago, con fecha 17 de setiembre del 2020, a través del SEACE, se notificó el Dictamen Nº D000512-2020-OSCE-SPRI de la Subdirección de Procesamiento de Riesgos, en el que dispone y/o recomienda que el Titular de la Entidad inicie el respectivo deslinde de responsabilidades de conformidad con el artículo 9° de la Ley de Contrataciones del Estado, en caso se haya perfeccionado el contrato. Caso contrario, de no haberse perfeccionado el mismo, corresponderá adoptar las medidas correctivas de conformidad con el artículo 44° de la Ley, sin perjuicio de evaluar el respectivo deslinde de responsabilidades de conformidad con el artículo 9° de la Ley de Contrataciones del Estado; así como, impartir las directrices pertinentes a fin que hechos similares no ocurran en futuros procedimientos de selección. Y finalmente hacer de conocimiento al Órgano de Control Institucional de la Entidad, el contenido del presente Dictamen. Dictamen que no fue observado .<br>E en la Plataforma SEACE en su oportunidad, por el Comité, por lo que se prosiguió con la suscripción del Contrato.

Por esta razón solicita la Nulidad del procedimiento de selección ADJUDICACIÓN SIMPLIFICADA N° 012-2020-MDMM para la contratación de la ejecución de la obra: "IOARR: RENOVACIÓN DE LA CALZADA; EN EL (LA) PROLONGACIÓN AV. SEPULVEDA Y CALLE TRUJILLO (DESDE LA INTERCONEXIÓN CON LA PROLONGACIÓN AV. SEPULVEDA HASTA LA CALLE NICARAGUA), DISTRITO MARIANO MELGAR, PROVINCIA AREQUIPA, DEPARTAMENTO AREQUIPA" por la causal de contravención a las normas legales, por vulnerar las disposiciones de las Bases Estándar consignadas en la Directiva Nº 001-2019-OSCE-CD, debiendo retrotraerse hasta la etapa de convocatoria. Asimismo, en forma accesoria se declare la nulidad de oficio del CONTRATO N° 024-2020-MDMM, derivado de la ADJUDICACIÓN SIMPLIFICADA Nº 012-2020-MDMM orientado a la contratación de la ejecución de la obra: "IOARR: RENOVACIÓN DE LA CALZADA; EN EL (LA) PROLONGACIÓN AV. SEPULVEDA Y CALLE TRUJILLO (DESDE LA INTERCONEXIÓN CON LA PROLONGACIÓN AV. SEPULVEDA HASTA LA CALLE NICARAGUA), DISTRITO MARIANO MELGAR, PROVINCIA AREQUIPA, DEPARTAMENTO AREQUIPA", celebrado con la contratista KHUT S.R.L., por la causal estipulada en el Artículo 44.2 de la Ley de Contrataciones del Estado, literal d) Cuando no se utilice los métodos de contratación previstos en la presente norma, pese a que la contratación se encuentra bajo su ámbito de aplicación.

Que, del Procedimiento de Selección ADJUDICACIÓN SIMPLIFICADA Nº 017-2020-MDMM orientado a la contratación de la ejecución de la obra: "IOARR: CONSTRUCCIÓN DE VEREDA, BERMA Y ÁREA VERDE EN EL(LA) VIA PRINCIPAL DEL PUEBLO JOVEN ATALAYA, DISTRITO DE MARIANO MELGAR, PROVINCIA AREQUIPA, DEPARTAMENTO AREQUIPA" CÓDIGO INVERSIÓN 2492148, por la causal de contravención a las normas legales, por vulnerar las disposiciones de las Bases Estándar consignadas en la Directiva Nº 001-2019-OSCE-CD, debiendo retrotraerse hasta la etapa de convocatoria.

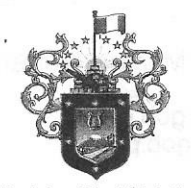

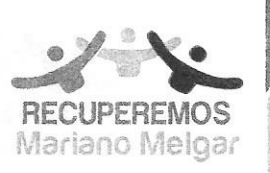

Av. Simón Bolivar N°908 - Mariano Melgar Teléfono: 054- 452289 info@munimarianomelgar.gob.pe www.munimarianomelgar.gob.pe

Gestión 2019 - 2022

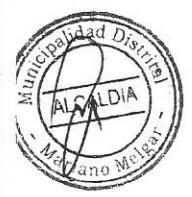

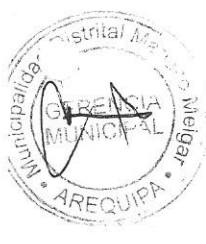

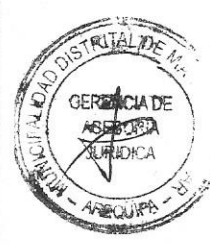

Respecto a la Adjudicación Simplificada Nº 011-2020-MDMM Que, en el marco de la Ley Nº 30225 Ley de Contrataciones del Estado y el Reglamento de la Ley de Contrataciones del Estado, aprobado mediante Decreto Supremo Nº 350-2015-EF, se efectuó el Procedimiento de Selección Adjudicación Simplificada Nº 011-2020-MDMM, para la contratación de la ejecución de la obra: "IOARR: RENOVACIÓN DE LA CALZADA DE LA AV. SEPULVEDA, DEL DISTRITO DE MARIANO MELGAR, PROVINCIA AREQUIPA - DEPARTAMENTO AREQUIPA", perfeccionado el CONTRATO Nº 023-2020-MDMM, en fecha 05 de octubre 2020, a favor de KHUT S.R.L., por el monto de S/ 1'131,661.80 (Un Millón ciento treinta y uno mil seiscientos

Que de acuerdo a lo solicitado por el Presidente del comité de Selección, se ha procedido a evaluar los documentos obrantes en el presente expediente por lo que se señala lo siguiente:

Que, del procedimiento de selección ADJUDICACIÓN SIMPLIFICADA Nº 018-2020-MDMM orientado a la contratación de la ejecución de la obra: "IOARR REPARACIÓN DE VEREDA BERMA CALZADA Y SARDINEL ADEMÁS DE OTROS ACTIVOS EN EL(LA) LA CALLE ELÍAS AGUIRRE(CUADRA 3 Y 4) Y CALLE HUANUCO (CUADRA 1 Y 2) EN EL PUEBLO TRADICIONAL URBANIZACIÓN MARIANO MELGAR DISTRITO DE MARIANO MELGAR PROVINCIA AREQUIPA DEPARTAMENTO AREQUIPA" CÓDIGO INVERSIÓN 2492174, por la causal de contravención a las normas legales, por vulnerar las disposiciones de las Bases Estándar consignadas en la Directiva Nº 001-2019-OSCE-CD,

sesenta y uno con 80/100 soles), y un plazo de ejecución de sesenta (60) días calendarios Sin embrago, de acuerdo a los documentos que obran en la presente, se observa que con fecha 11 de setiembre del 2020, a través del SEACE, se notificó el Dictamen Nº D000497-2020-OSCE-SPRI de la Subdirección de Procesamiento de Riesgos del OSCE, en el que dispone y/o recomienda adoptar las medidas correctivas de conformidad con el artículo 44º de la Ley, lo cual implica la declaratoria de nulidad del procedimiento, sin perjuicio de evaluar el respectivo deslinde de responsabilidades de conformidad con el artículo 9º de la Ley de Contrataciones del Estado; así como, impartir las directrices pertinentes a fin que hechos similares no ocurran en futuros procedimientos de selección. Y finalmente dispone hacer de conocimiento al Órgano de Control Institucional de la Entidad.

Que, el citado dictamen se sustenta para su nulidad en los siguientes:

debiendo retrotraerse hasta la etapa de convocatoria.

2.3 Por su parte, la Directiva N° 01-2019-OSCE-CD, BASES Y SOLICITUD DE EXPRESIÓN DE INTERÉS ESTÁNDAR PARA LOS PROCEDIMIENTOS DE SELECCIÓN A CONVOCAR EN EL MARCO DE LA LEY N° Según modificaciones dispuestas en las Resoluciones Nº057-2019-0SCE/PRE, Nº098-2019-OSCE/PRE, Nº111-2019-OSCE/PRE, Nº185-2019-OSCE/PRE, Nº235-2019-OSCE/PRE, Nº092-2020-OSCE/PRE y Nº120-2020-OSCE/PRE, publicadas en el Diario Oficial El Peruano el 3 de abril de 2019, 29 de mayo de 2019, 14 de junio de 2019, 21 de octubre. 31 de diciembre de 2019, 14 de julio de 2020 y 4 de setiembre de 2020, respectivamente (vigentes a partir del 15 de julio de 2020), establecen los factores de evaluación a considerar en un Procedimiento de Selección de Adjudicación Simplificada para la ejecución de obras, según el siguiente detalle:

#### CAPÍTULO IV

FACTORES DE EVALUACIÓN  $($ ... $)$ 

 $\Delta$ PRECIO  $\left( \ldots \right)$ 

.<br>De conformidad con el artículo 51 del Regiomento, adicionalmente, se puede consignar el siguiente foctor de evaluación, según corresponda a la naturaleza y características del objeto del procedimiento, su finalidad y a la necesidad de la Entidad:  $\left( \ldots \right)$ 

#### Importante para la Entidad:

En el caso de procedimientos de selección cuyo valor referencial supere el monto establecido por la Ley de Presupuesto del Sector Público para la Adjudicación Símplificada se pueden incluir adicionalmente los siguientes factores

- D. SOSTENIBILIDAD AMBIENTAL Y SOCIAL
- $\binom{1}{2}$
- INTEGRIDAD EN LA CONTRATACIÓN PÚBLICA  $\epsilon$
- 1.5 En este contexto, se desprende que la Entidad consignó los factores de evaluación "Sostenibilidad Ambiental y Social" e "Integridad en la Contratación Pública" en las Bases de procedimiento, otorgándole 3 y 2 puntos respectivamente, vulnerándose las

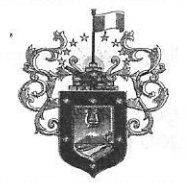

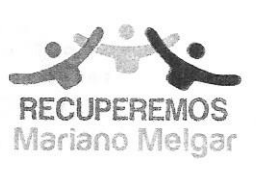

Av. Simón Bolivar N°908 - Mariano Melgar Teléfono: 054- 452289 info@munimarianomelgar.gob.pe www.munimarianomelgar.gob.pe

Gestión 2019 - 2022

disposiciones de las Bases Estándar contenidas en la Directiva Nº 001-2019-OSCE/CD, actuación que, podría haber desmotivado la participación de otros postores, en desmedro de ofertas competitivas.

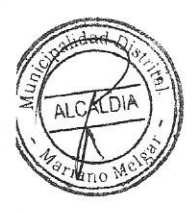

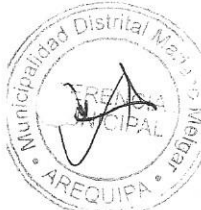

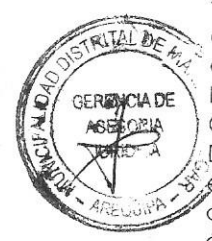

Que de acuerdo al numeral 3 del Dictamen Nº D000497-2020-OSCE-SPRI, este concluye que se vulneró las disposiciones de las Bases Estándar consignadas en la Directiva Nº 01-2019-OSCE-CD. En consecuencia recomienda que "Considerando las transgresiones a la normativa de contrataciones del Estado advertidas en el numeral 3 del presente dictamen; y, teniendo en cuenta el estado actual del presente procedimiento, corresponderá al Titular de la Entidad, en su calidad de la más alta autoridad ejecutiva de su representada y responsable de la supervisión de sus procedimientos de contratación, adoptar las medidas correctivas de conformidad con el artículo 44° de la Ley, lo cual implica la declaratoria de nulidad del procedimiento, sin perjuicio de evaluar el respectivo deslinde de responsabilidades de conformidad con el artículo 9° de la Ley de Contrataciones del Estado; así como, impartir las directrices pertinentes a fin que hechos similares no ocurran en futuros procedimientos de selección. Asimismo dentro de las disposiciones y recomendaciones señala que corresponde hacer de conocimiento al Órgano de Control Institucional de la Entidad, el contenido del presente Dictamen.

Que de acuerdo a lo expuesto en el Dictamen N° D000497-2020-OSCE-SPRI de la Subdirección de Procesamiento de Riesgos del OSCE, en el cual advierte que se está vulnerando las disposiciones de las Bases estándar consignadas en la Directiva Nº 01-2019-OSCE-CD, en este contexto resulta necesario declarar de oficio la nulidad del Procedimiento de Selección ADJUDICACIÓN SIMPLIFICADA Nº 011-2020-MDMM, por la causal de contravención a las normas legales, por vulnerar las disposiciones de las Bases Estándar consignadas en la Directiva Nº 001-2019-OSCE-CD, debiendo retrotraerse hasta la etapa de convocatoria. Asimismo, resulta necesario declarar de oficio la Nulidad del Contrato Nº 023-2020-MDMM, derivado de la ADJUDICACIÓN SIMPLIFICADA N° 011-2020-MDMM para la contratación de la ejecución de la obra: "IOARR: RENOVACIÓN DE LA CALZADA DE LA AV. SEPULVEDA, DEL DISTRITO DE MARIANO MELGAR, PROVINCIA AREQUIPA -DÉPARTAMENTO AREQUIPA", celebrado con la Contratista KHUT S.R.L.; por la causal estipulada en, el<br>El Artículo 44.2 de la Ley de Contrataciones del Estado, literal d) Cuando no se utilice los métodos de contratación previstos en la presente norma, pese a que la contratación se encuentra bajo su ámbito de aplicación.

# Respecto a la Adjudicación Simplificada Nº 012-2020-MDMM

Que, en el marco de la Ley Nº 30225 Ley de Contrataciones del Estado y el Reglamento de la Ley de Contrataciones del Estado, aprobado mediante Decreto Supremo Nº 350-2015-EF, se efectuó Procedimiento de Selección Adjudicación Simplificada Nº 012-2020-MDMM, para la contratación de la ejecución de la obra: "IOARR: RENOVACIÓN DE LA CALZADA; EN EL (LA) PROLONGACIÓN AV. SEPULVEDA Y CALLE TRUJILLO (DESDE LA INTERCONEXIÓN CON LA PROLONGACIÓN AV. SEPULVEDA HASTA LA CALLE NICARAGUA), DISTRITO MARIANO MELGAR, PROVINCIA AREQUIPA, DEPARTAMENTO AREQUIPA'', perfeccionado el CONTRATO Nº 024-2020-MDMM, en fecha 05 de octubre 2020, a favor de KHUT S.R.L., por el monto de S/ 959,033.39 (Novecientos cincuenta y nueve mil treinta y tres con 39/100 soles), y un plazo de ejecución de sesenta (60) días calendarios.

Sin embrago, con fecha 17 de setiembre del 2020, a través del SEACE, se notificó el Dictamen N° D000512-2020-OSCE-SPRI de la Subdirección de Procesamiento de Riesgos, en el que dispone y/o recomienda que el Titular de la Entidad inicie el respectivo deslinde de responsabilidades de conformidad con el artículo 9º de la Ley de Contrataciones del Estado, en caso se haya perfeccionado el contrato. Caso contrario, de no haberse perfeccionado el mismo, corresponderá adoptar las medidas correctivas de conformidad con el artículo 44° de la Ley, sin perjuicio de evaluar el respectivo deslinde de responsabilidades de conformidad con el artículo 9° de la Ley de Contrataciones del Estado; así como, impartir las directrices pertinentes a fin que hechos similares no ocurran en futuros procedimientos de selección. Y finalmente hacer de

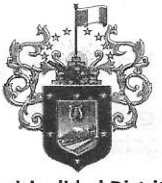

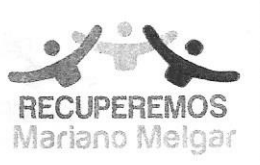

Av. Simón Bolivar N°908 - Mariano Melgar Teléfono: 054- 452289 info@munimarianomelgar.gob.pe www.munimarianomelgar.gob.pe

Gestión 2019 - 2022

conocimiento al Órgano de Control Institucional de la Entidad, el contenido del presente Dictamen.

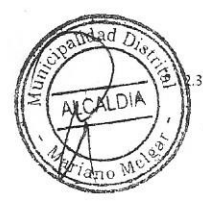

Que, el Dictamen Nº D000512-2020-OSCE-SPRI se sustenta para su nulidad en los siguientes:

Por su parte, la Directiva N° 01-2019-OSCE-CD, BASES Y SOLICITUD DE EXPRESIÓN DE INTERÉS ESTÁNDAR PARA LOS PROCEDIMIENTOS DE SELECCIÓN A CONVOCAR EN EL MARCO DE LA LEY N° 20225. Según medificaciones dispuestas en las Resoluciones Nº057-2019-05CE/PRE, Nº098-2019-05CE/PRE, Nº185-2019-05CE/PRE, Nº185-2019-05CE/PRE, Nº185-2019-05CE/PRE, Nº185-2019-05CE/PRE, Nº185-2019-05CE/PRE, Nº092-2020-OSCE/PRE y N'120-2020-OSCE/PRE, publicadas en el Diario Oficial El Peruano el 3 de abril de 2019, 29 de mayo de 2019, 14 de junio de 2019, 21 de octubre, 31 de diciembre de 2019, 14 de julio de 2020 y 4 de setiembre de 2020, respectivamente (vigentes a partir del 15 de julio de 2020), establecen los factores de evaluación a considerar en un Procedimiento de Selección de Adjudicación Símplificada para la ejecución de obras, según el siguiente detalle:

CAPÍTULO IV FACTORES DE EVALUACIÓN  $\mathcal{L}$ 

#### A. PRECIO  $f_{\ldots}$

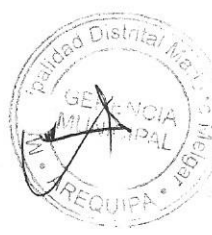

.<br>De conformidad con el artículo 51 del Reglamento, adicionalmente, se puede consignar el siguiente factor de evaluación, según corresponda a la naturaleza y características del objeto del procedimiento, su finalidad y a la necesidad de la Entidad:

#### Importante para la Entidad:

En el caso de procedimientos de selección cuyo valor referencial supere el monto establecido por la Ley de Presupuesto del Sector Público para la Adjudicación Simplificada se pueden incluir adicionalmente los siguientes factores.

D. SOSTENIBILIDAD AMBIENTAL Y SOCIAL

E. INTEGRIDAD EN LA CONTRATACIÓN PÚBLICA

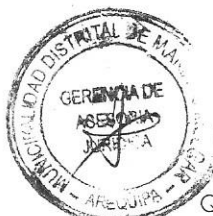

2.5 En ese contexto, se desprende que la Entidad consignó los factores de evaluación "Sostenibilidad Ambiental y Social" e "Integridad en la Contratación Pública" en las Bases de procedimiento, otorgándole 3 y 2 puntos respectivamente, vulnerándose las disposiciones de las Bases Estándar confenidas en la Directiva Nº 001-2019-OSCE/CD, actuación que, podría haber desmotivado la participación de otros postores, en desmedro de ofertas competitivas."

Que, de acuerdo a lo señalado en el numeral 3 del dictamen citado, este concluye que se vulneró las disposiciones de las Bases Estándar consignadas en la Directiva Nº 01-2019-OSCE-CD. En consecuencia recomienda que "Considerando las transgresiones a la normativa de contrataciones del Estado advertidas en el numerales 2.4 y 2.5 del presente dictamen; y, teniendo en cuenta el estado actual del presente procedimiento, corresponderá al Titular de la Entidad, en su calidad de la más alta autoridad ejecutiva de su representada y responsable de la supervisión de sus procedimientos de contratación, iniciar el respectivo deslinde de responsabilidades de conformidad con el artículo 9º de la Ley de Contrataciones del Estado, en caso se haya perfeccionado el contrato. Caso contrario, de no haberse perfeccionado el mismo, corresponderá adoptar las medidas correctivas de conformidad con el artículo 44º de la Ley, sin perjuicio de evaluar el respectivo deslinde de responsabilidades de conformidad con el artículo  $\frac{\pi}{2}$ ° de la Ley de Contrataciones del Estado; así como, impartir las directrices pertinentes a fin que hechos similares no ocurran en futuros procedimientos de selección. Asimismo dentro de las disposiciones y recomendaciones señala que corresponde hacer de conocimiento al Órgano de Control Institucional de la Entidad, el contenido del presente Dictamen. De igual forma señala que "Sin perjuicio de ello, cabe recordar que, el literal I) del artículo 50 del Texto Único Ordenado de la Ley Nº 30225, dispone que, constituye una infracción, perfeccionar el contrato, luego de notificada en el Sistema Electrónico de Contrataciones del Estado (SEACE) la suspensión, recomendación de nulidad o la nulidad del proceso de contratación dispuesta por el Organismo Supervisor de las Contrataciones del Estado (OSCE) en el ejercicio de sus funciones." Que de acuerdo a lo expuesto en el Dictamen Nº D000512-2020-OSCE-SPRI de la Subdirección de Procesamiento de Riesgos del OSCE, en el cual advierte que se está vulnerando las disposiciones de las Bases estándar consignadas en la Directiva Nº 01-2019-OSCE-CD, en este contexto resulta

necesario declarar la nulidad de Oficio del Procedimiento de Selección ADJUDICACIÓN

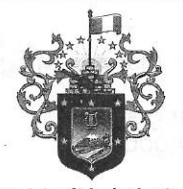

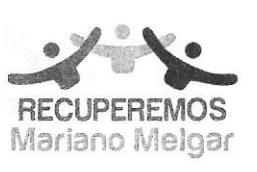

Av. Simón Bolivar N°908 - Mariano Melgar Teléfono: 054- 452289 info@munimarianomelgar.gob.pe www.munimarianomelgar.gob.pe

Gestión 2019 - 2022

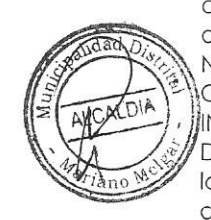

RITAL

**GERENCIA DE** 

SIMPLIFICADA Nº 012-2020-MDMM, por la causal de contravención a las normas legales, por vulnerar las disposiciones de las Bases Estándar consignadas en la Directiva Nº 001-2019-OSCE-CD, debiendo retrotraerse hasta la etapa de convocatoria. Asimismo, resulta necesario declarar de oficio la Nulidad del Contrato Nº 024-2020-MDMM, derivado de la ADJUDICACIÓN SIMPLIFICADA Nº 012-2020-MDMM para la contratación de la ejecución de la obra: "IOARR: RENOVACIÓN DE LA CALZADA; EN EL (LA) PROLONGACIÓN AV. SEPULVEDA Y CALLE TRUJILLO (DESDE LA INTERCONEXIÓN CON LA PROLONGACIÓN AV. SEPULVEDA HASTA LA CALLE NICARAGUA), DISTRITO MARIANO MELGAR, PROVINCIA AREQUIPA, DEPARTAMENTO AREQUIPA", celebrado con la Contratista KHUT S.R.L.; por la causal estipulada en el Artículo 44.2 de la Ley de Contrataciones del Estado, literal d) Cuando no se utilice los métodos de contratación previstos en la presente norma, pese a que la contratación se encuentra bajo su ámbito de aplicación.

### Respecto a la Adjudicación Simplificada Nº 017-2020-MDMM

Con fecha 25 de setiembre del 2020, el Comité de Selección convoco el procedimiento de selección ADJUDICACIÓN SIMPLIFICADA Nº 017-2020-MDMM para la contratación de la ejecución de la obra: "IOARR: CONSTRUCCIÓN DE VEREDA, BERMA Y ÁREA VERDE EN EL(LA) VIA PRINCIPAL DEL PUEBLO JOVEN ATALAYA, DISTRITO DE MARIANO MELGAR, PROVINCIA AREQUIPA, DEPARTAMENTO AREQUIPA" CÓDIGO INVERSIÓN 2492148, el cual se encuentra en la etapa de presentación de ofertas.

Que, al respecto, de acuerdo a lo señalado por el Presidente del Comité de Selección, en el cual señala que en el presente proceso se ha considerado en las Bases los factores de evaluación "Sostenibilidad Ambiental y Social" e "Integridad en la Contratación Pública", los cuales contravienen a la Directiva Nº 001-2019-OSCE/CD; en este contexto, y teniendo en cuenta las Disposiciones y/o recomendaciones, señaladas en los Dictámenes N° D000497-2020-OSCE-SPRI y D000512-2020-OSCE-SPRI; corresponde declarar la nulidad de oficio de la ADJUDICACIÓN SIMPLIFICADA Nº 017-2020-MDMM por vulnerar las disposiciones de las Bases Estándar consignadas én la Directiva N° 001-2019-OSCE-CD, ello al haberse considerado dentro de los factores de evaluación "Sostenibilidad Ambiental y Social" e "Integridad en la Contratación Pública" en las Bases del presente procedimiento, otorgándole 3 y 2 puntos respectivamente, vulnerándose las disposiciones de las Bases Estándar contenidas en la Directiva N° 001-2019-OSCE/CD. Y retrotraerse hasta la etapa de convocatoria.

## Respecto a la Adjudicación Simplificada Nº 018-2020-MDMM

Con fecha 25 de setiembre del 2020, el Comité de Selección convoco el procedimiento de selección ADJUDICACIÓN SIMPLIFICADA Nº 018-2020-MDMM para la contratación de la ejecución de la obra: "IOARR REPARACIÓN DE VEREDA BERMA CALZADA Y SARDINEL ADEMÁS DE OTROS ACTIVOS EN EL(LA) LA CALLE ELÍAS AGUIRRE(CUADRA 3 Y 4) Y CALLE HUANUCO (CUADRA 1 Y 2) EN LE PUEBLO TRADICIONAL URBANIZACIÓN MARIANO MELGAR DISTRITO DE MARIANO MELGAR PROVINCIA AREQUIPA DEPARTAMENTO AREQUIPA" CÓDIGO INVERSIÓN 2492174, el cual se encuentra en la etapa de presentación de ofertas.

Que, al respecto, de acuerdo a lo señalado por el Presidente del Comité de Selección en el cual señala que en el presente proceso se ha considerado en las Bases los factores de evaluación "Sostenibilidad Ambiental y Social" e "Integridad en la Contratación Pública", los cuales contravienen a la Directiva Nº 001-2019-OSCE/CD; en este contexto, y teniendo en cuenta las Disposiciones y/o recomendaciones, señaladas en los Dictámenes Nº D000497-2020-OSCE-SPRI y D000512-2020-OSCE-SPRI; corresponde declarar la nulidad de oficio de la ADJUDICACIÓN SIMPLIFICADA Nº 018-2020-MDMM por vulnerar las disposiciones de las Bases Estándar consignadas en la Directiva Nº 001-2019-OSCE-CD, al haberse considerado dentro de los factores de evaluación "Sostenibilidad Ambiental y Social" e "Integridad en la Contratación Pública" en las Bases del presente procedimiento, otorgándole 3 y 2 puntos respectivamente, vulnerándose las disposiciones de las Bases Estándar contenidas en la Directiva Nº 001-2019-OSCE/CD. Y retrotraerse hasta la etapa de convocatoria.

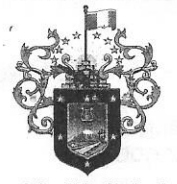

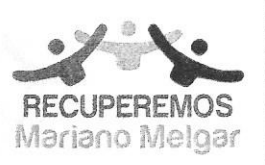

Av. Simón Bolivar N°908 - Mariano Melgar Teléfono: 054- 452289 info@munimarianomelgar.gob.pe www.munimarianomelgar.gob.pe

Gestión 2019 - 2022

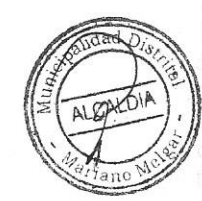

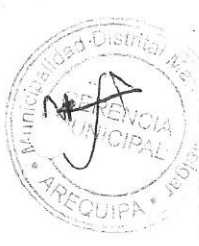

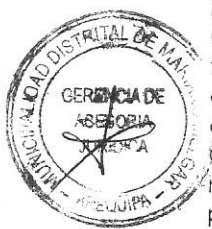

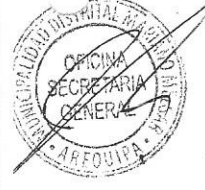

Que, de conformidad con el artículo 44 de la Ley, la Municipalidad Distrital de Mariano Melgar como entidad convocante del Procedimiento tiene la potestad de declarar una nulidad de oficio, cuando corresponda, siempre que se cumplan los supuestos legales para ello, los cuales son: i) hayan sido dictado por órgano incompetente; ii) contravengan las normas legales; iii) contengan un imposible jurídico; o iv) prescindan de las normas esenciales del procedimiento o de la forma prescrita por la normatividad aplicable. Asimismo, para todos los casos, en la Resolución que se expida debe expresarse la etapa a la que se retrotraerá el procedimiento de selección.

Que, la Ley N° 30225 - Ley de Contrataciones del Estado, en el artículo 44 prescribe, "Declaratoria de nulidad. 44.1. El tribunal de Contrataciones del Estado, en los casos que conozca, declara nulos los actos expedidos, cuando hayan sido dictados por órgano incompetente, contravengan las normas legales, contengan un imposible jurídico o prescindan de las normas esenciales del procedimiento o de la forma prescrita por la normativa aplicable, debiendo expresar en la resolución que expida, la etapa a la que se retrotrae el procedimiento de selección o el procedimiento para implementar o extender la vigencia de los catálogos electrónicos de Acuerdo Marco. 44.2 El titular de la entidad declara de oficio la nulidad de los actos del procedimiento de selección, por las mismas causales previstas en el párrafo anterior, solo hasta antes del perfeccionamiento del contrato (...) Después de celebrados los contratos, la Entidad puede declarar la nulidad de oficio en los siguientes casos: (...) d) ...Cuando no se utilice los métodos de contratación previstos en la presente Ley, pese a que la contratación se encuentra bajo su ámbito de aplicación; o cuando se emplee un método de contratación distinto del que corresponde. 44.4 La nulidad del procedimiento y del contrato ocasiona la obligación de la Entidad de efectuar el deslinde de responsabilidades a que hubiere lugar.

Como se advierte, la normativa de contrataciones del Estado otorga al Titular de la Entidad la facultad de declarar la nulidad de oficio de un procedimiento de selección hasta antes y después de la celebración del contrato, cuando se configure alguna de las causales antes detalladas, debiendo indicarse la etapa hasta la cual se retrotraerá el procedimiento.

Que, en dicha medida la declaración de nulidad en el marco de un procedimiento de selección no solo determina la inexistencia del acto realizado incumpliendo los requisitos y/o formalidades' previsto en la Ley de Contrataciones del Estado, sino también la inexistencia de los actos y etapas posterior a este. De esta manera, la nulidad constituye una herramienta que permite al Titular de la Entidad sanear el procedimiento de selección cuando, durante su tramitación se ha verificado algún incumplimiento en la Ley de Contrataciones del Estado que determina la invalidez del acto realizado y de los actos y/o etapas posteriores a este permitiéndole revertir el incumplimiento y continuar válidamente con la tramitación del procedimiento de selección.

Que, mediante Dictamen Legal Nº 413-2020-GAJ-MDMM, la Gerencia de Asesoría Jurídica concluye que de acuerdo al Art<sup>o</sup> 44 de la Ley de Contrataciones, que indica que es el titular de la Entidad quien declara la nulidad de los procesos de selección, y contratos derivados de los Procesos de Selección; y en concordancia con numeral 6 del Artículo 20° de la Ley N° 27972- Ley Orgánica de Municipalidades, que establece "Dictar decretos y resoluciones de alcaldía, con sujeción a las leyes y ordenanzas"; bajo este contexto de la norma señala que corresponde emitir la Resolución de Alcaldía por medio de la cual se declare la nulidad de los Procesos de Selección y Contratos.

Por estas consideraciones y en uso de las facultades conferidas con el Art. 194º de la Constitución Política del Estado, el Art. 20° de la Ley N° 27972 Ley Orgánica de Municipalidades, el Dictamen Legal Nº 413-2020-GAJ-MDMM, y estando a lo dispuesto por esta Alcaldía.

## SE RESUELVE:

ARTICULO PRIMERO.- DECLARAR de oficio la NULIDAD del Procedimiento de Selección ADJUDICACIÓN SIMPLIFICADA Nº 011-2020-MDMM orientado a la contratación de la ejecución de la obra: "IOARR: RENOVACIÓN DE LA CALZADA DE LA AV. SEPULVEDA, DEL DISTRITO DE MARIANO MELGAR, PROVINCIA AREQUIPA - DEPARTAMENTO AREQUIPA"; por la causal de contravención a las normas legales, por vulnerar las disposiciones de las Bases Estándar

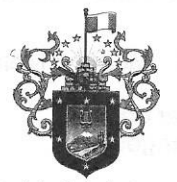

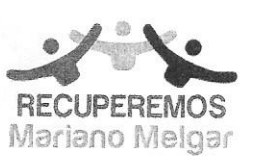

Av. Simón Bolivar N°908 - Mariano Melgar Teléfono: 054- 452289 info@munimarianomelgar.gob.pe www.munimarianomelgar.gob.pe

Gestión 2019 - 2022

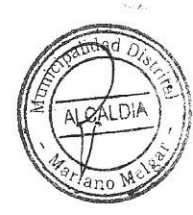

consignadas en la Directiva Nº 001-2019-OSCE-CD, debiendo retrotraerse hasta la etapa de convocatoria.

ARTICULO SEGUNDO.- DECLARAR de oficio la NULIDAD del Contrato Nº 023-2020-MDMM, derivado de la ADJUDICACIÓN SIMPLIFICADA Nº 011-2020-MDMM orientado a la contratación de la ejecución de la obra: "IOARR: RENOVACIÓN DE LA CALZADA DE LA AV. SEPULVEDA, DEL DISTRITO DE MARIANO MELGAR, PROVINCIA AREQUIPA - DEPARTAMENTO AREQUIPA", celebrado con la Contratista KHUT S.R.L.; por la causal estipulada en el Artículo 44.2 de la Ley de Contrataciones del Estado, literal d) Cuando no se utilice los métodos de contratación previstos en la presente norma, pese a que la contratación se encuentra bajo su ámbito de aplicación.

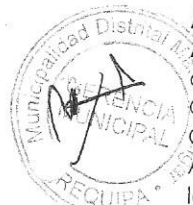

ARTICULO TERCERO.- DECLARAR de oficio la NULIDAD del Procedimiento de Selección ADJUDICACIÓN SIMPLIFICADA Nº 012-2020-MDMM orientado a la contratación de la ejecución de la obra: "IOARR: RENOVACIÓN DE LA CALZADA; EN EL (LA) PROLONGACIÓN AV. SEPULVEDA Y CALLE TRUJILLO (DESDE LA INTERCONEXIÓN CON LA PROLONGACIÓN AV. SEPULVEDA HASTA LA CALLE NICARAGUA), DISTRITO MARIANO MELGAR, PROVINCIA AREQUIPA, DEPARTAMENTO AREQUIPA"; por la causal de contravención a las normas legales, por vulnerar las disposiciones de las Bases Estándar consignadas en la Directiva Nº 001-2019-OSCE-CD, debiendo retrotraerse hasta la etapa de convocatoria

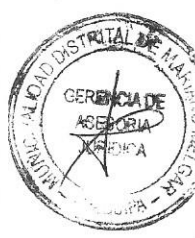

ARTICULO CUARTO.- DECLARAR de oficio la NULIDAD del Contrato Nº 024-2020-MDMM, derivado »de la ADJUDICACIÓN SIMPLIFICADA Nº 012-2020-MDMM orientado a la contratación de la ejecución de la obra: "IOARR: RENOVACIÓN DE LA CALZADA; EN EL (LA) PROLONGACIÓN AV. SÉPULVEDA Y CALLE TRUJILLO (DESDE LA INTERCONEXIÓN CON LA PROLONGACIÓN AV. SEPULVEDA HASTA LA CALLE NICARAGUA), DISTRITO MARIANO MELGAR, PROVINCIA AREQUIPA, , .<br>DEPARTAMENTO AREQUIPA", celebrado con la Contratista KHUT S.R.L.; por la causal estipulada en , el Artículo 44.2 de la Ley de Contrataciones del Estado, literal d) Cuando no se utilice los métodos de contratación previstos en la presente norma, pese a que la contratación se encuentra bajo su ámbito de aplicación.

ARTICULO QUINTO.- DECLARAR de oficio la NULIDAD del Procedimiento de Selección ADJUDICACIÓN SIMPLIFICADA Nº 017-2020-MDMM orientado a la contratación de la ejecución de la obra: "IOARR: CONSTRUCCIÓN DE VEREDA, BERMA Y ÁREA VERDE EN EL(LA) VIA PRINCIPAL DEL PUEBLO JOVEN ATALAYA, DISTRITO DE MARIANO MELGAR, PROVINCIA AREQUIPA, DEPARTAMENTO AREQUIPA" CÓDIGO INVERSIÓN 2492148, por la causal de contravención a las normas legales, por vulnerar las disposiciones de las Bases Estándar consignadas en la Directiva N° 001-2019-OSCE-CD; debiendo retrotraerse hasta la etapa de convocatoria.

ARTICULO SEXTO.- DECLARAR de oficio la NULIDAD del Procedimiento de Selección ADJUDICACIÓN SIMPLIFICADA Nº 018-2020-MDMM orientado a la contratación de la ejecución de la obra: "IOARR REPARACIÓN DE VEREDA BERMA CALZADA Y SARDINEL ADEMÁS DE OTROS ACTIVOS EN EL(LA) LA CALLE ELÍAS AGUIRRE(CUADRA 3 Y 4) Y CALLE HUANUCO (CUADRA 1 Y 2) EN EL PUEBLO TRADICIONAL URBANIZACIÓN MARIANO MELGAR DISTRITO DE MARIANO MELGAR PROVINCIA AREQUIPA DEPARTAMENTO AREQUIPA" CÓDIGO INVERSIÓN 2492174, por la causal de contravención a las normas legales, por vulnerar las disposiciones de las Bases Estándar consignadas en la Directiva Nº 001-2019-OSCE-CD, debiendo retrotraerse hasta la etapa de convocatoria.

ARTICULO SEPTIMO.- NOTIFICAR la presente resolución a la Oficina de Abastecimientos y Servicios Generales, Comité de Selección encargados de conducir los Procedimientos de Selección. NOTIFICAR con Carta Notarial la Resolución a expedirse al KHUT S.R.L, demás áreas competentes para conocimiento y fines pertinentes.

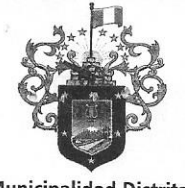

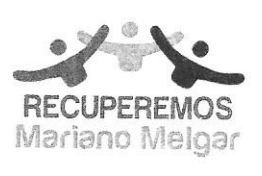

Av. Simón Bolivar N°908 - Mariano Melgar Teléfono: 054- 452289 info@munimarianomelgar.gob.pe www.munimarianomelgar.gob.pe

Gestión 2019 - 2022

ARTICULO OCTAVO.- ENCARGAR a la Gerencia Municipal disponer el inicio de las acciones correspondientes, a fin de determinar a los responsables que causaron la nulidad del proceso de selección, y en consecuencia remítase copias simples de todo lo actuado a Secretaria Técnica para dar cumplimiento a los alcances del Art. 9º y 44º de la Ley 30225 Ley de Contrataciones del Estado.

ARTICULO NOVENO.- DISPONER que el Gerente Municipal en las Resoluciones de Conformación del Comité de Selección de los Procedimientos de Selección de Adjudicación Simplificada disponga el estricto cumplimiento de los Dictámenes Nº D000497-2020-OSCE-SPRI; D000512-2020-OSCE-SPRI emitidos por la Subdirección de Procesamiento de Riesgos del OSCE, Directiva Nº 001-2019-OSCE-CD, Ley de Contrataciones del Estado y Reglamento. Asimismo, el Gerente Municipal tenga presente lo mismo al momento de aprobar las Bases de los Procesos de Selección de Adjudicaciones Simplificadas.

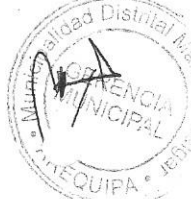

# REGÍSTRESE, COMUNÍQUESE Y CÚMPLASE.

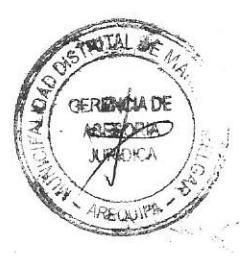

UNICIPALIDAD DISTRITAL DE MINU, MELLUAN g. Neptaly Sonla Sahuanay Ilcone DE LA OFICINA DE SECRETARIA GENERA

MUNICIPALIDAD DISTRITAL DE **CALD**